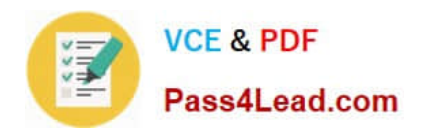

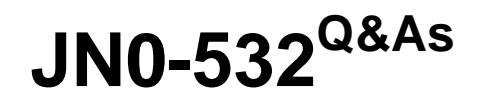

FWV,Specialist (JNCIS -FWV)

# **Pass Juniper JN0-532 Exam with 100% Guarantee**

Free Download Real Questions & Answers **PDF** and **VCE** file from:

**https://www.pass4lead.com/JN0-532.html**

100% Passing Guarantee 100% Money Back Assurance

Following Questions and Answers are all new published by Juniper Official Exam Center

**8 Instant Download After Purchase** 

**83 100% Money Back Guarantee** 

- 365 Days Free Update
- 800,000+ Satisfied Customers  $\epsilon$  or

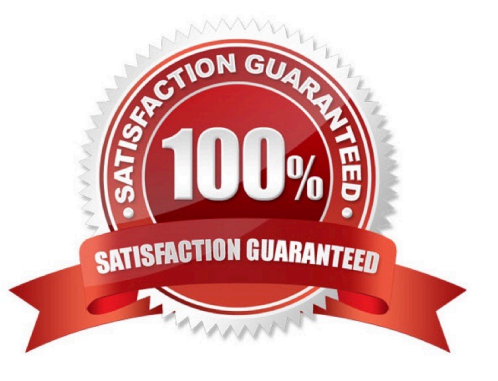

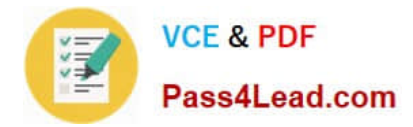

### **QUESTION 1**

Which two item pairs are exchanged during Phase 2 negotiations? (Choose two.)

- A. proxy-id, SA proposal list
- B. IKE cookie, SA proposal list
- C. hash [ID + Key], DH key exchange
- D. SA proposal list, optional DH key exchange

Correct Answer: AD

### **QUESTION 2**

Which command will show address translation for sessions that have ended?

- A. snoop
- B. get session
- C. get log traffic
- D. get dbuf stream
- Correct Answer: C

### **QUESTION 3**

You want to deploy Equal Cost Multipath (ECMP) on your ScreenOS device. Which three parameters must match in order for routing paths to be considered equal? (Choose three)

- A. protocol
- B. preference
- C. cost
- D. metric
- E. outbound zone

Correct Answer: BDE

### **QUESTION 4**

Which item in a virtual system is shared by default?

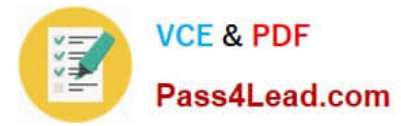

- A. trust zone in the trust-vr
- B. trust zone in the untrust-vr
- C. untrust zone in the trust-vr
- D. untrust zone in the untrust-vr

Correct Answer: C

### **QUESTION 5**

Which ScreenOS CLI command is necessary for configuring IGMP on interface ethernet0/1?

- A. set igmp interface ethernet0/1
- B. set multicast interface ethernet0/1
- C. set interface ethernet0/1 igmp router
- D. set igmp interface ethernet0/1 enable
- Correct Answer: C

[Latest JN0-532 Dumps](https://www.pass4lead.com/JN0-532.html) [JN0-532 VCE Dumps](https://www.pass4lead.com/JN0-532.html) [JN0-532 Braindumps](https://www.pass4lead.com/JN0-532.html)

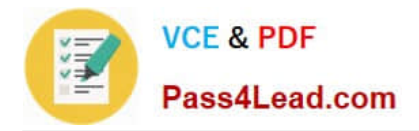

To Read the Whole Q&As, please purchase the Complete Version from Our website.

# **Try our product !**

100% Guaranteed Success 100% Money Back Guarantee 365 Days Free Update Instant Download After Purchase 24x7 Customer Support Average 99.9% Success Rate More than 800,000 Satisfied Customers Worldwide Multi-Platform capabilities - Windows, Mac, Android, iPhone, iPod, iPad, Kindle

We provide exam PDF and VCE of Cisco, Microsoft, IBM, CompTIA, Oracle and other IT Certifications. You can view Vendor list of All Certification Exams offered:

### https://www.pass4lead.com/allproducts

## **Need Help**

Please provide as much detail as possible so we can best assist you. To update a previously submitted ticket:

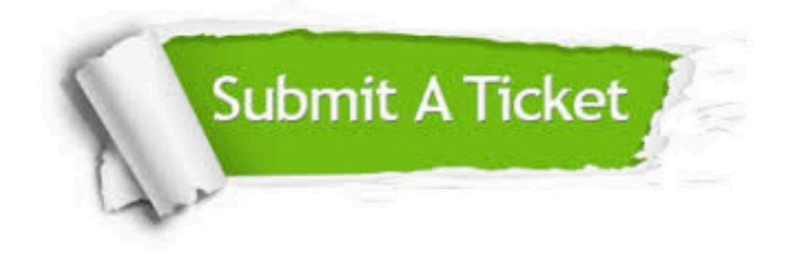

#### **One Year Free Update**

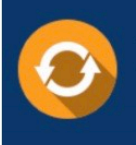

Free update is available within One fear after your purchase. After One Year, you will get 50% discounts for updating. And we are proud to .<br>poast a 24/7 efficient Customer Support system via Email

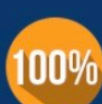

**Money Back Guarantee** 

To ensure that you are spending on quality products, we provide 100% money back guarantee for 30 days from the date of purchase

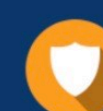

#### **Security & Privacy**

We respect customer privacy. We use McAfee's security service to provide you with utmost security for vour personal information & peace of mind.

Any charges made through this site will appear as Global Simulators Limited. All trademarks are the property of their respective owners. Copyright © pass4lead, All Rights Reserved.